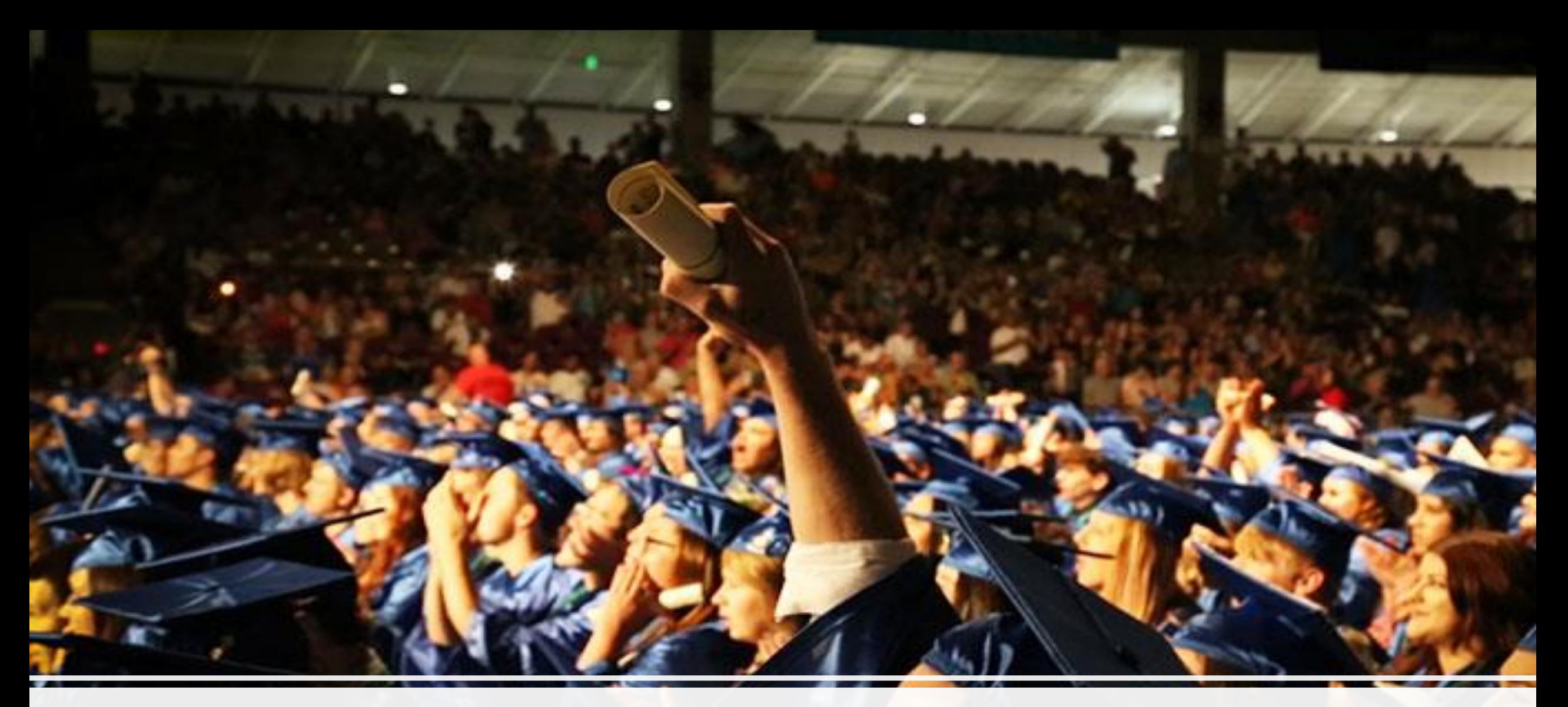

## Microsoft 365 – Ministry of Education Cyprus

## Σύνοψη

## Microsoft 365 Education

### Office 365 Windows 10 Enterprise Mobility + Security

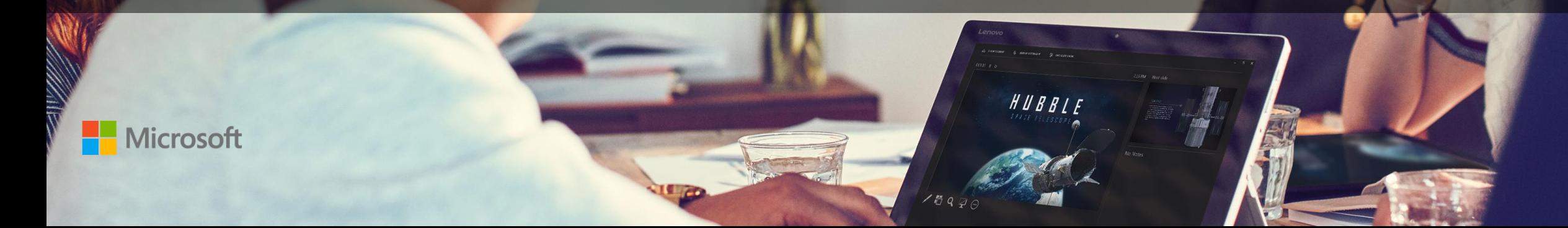

HUBBLE

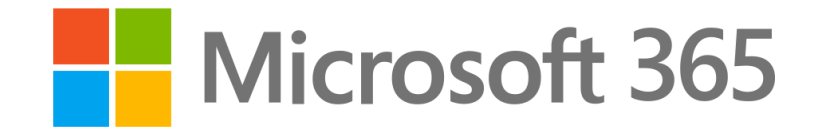

### Μία πλήρης, έξυπνη και ασφαλής λύση που ενδυναμώνει εκπαιδευτικούς και μαθητές.

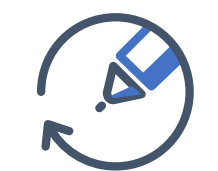

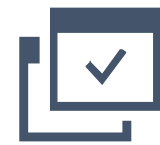

Ευκολία στη χρήση

Έξυπνη ασφάλεια

Ξεκλειδώνει τη δημιουργικότητα

Κατασκευασμένο για ομαδική εργασία

## Office 365: Εργαλειοθήκη Ομαδικής Εργασίας

**OneDrive** 

**Outlook** 

**Office Apps** 

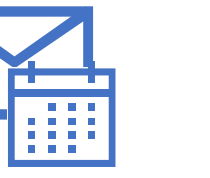

Email & ημερολόγιο

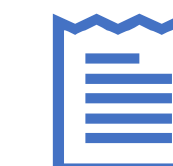

Άμεση επικοινωνία &

ταυτόχρονη

επεξεργασία

αρχείων

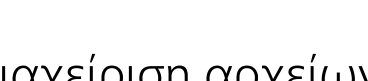

Διαχείριση αρχείων

Επικοινωνία σε εκπαιδευτικό κοινωνικό δίκτυο

Yammer

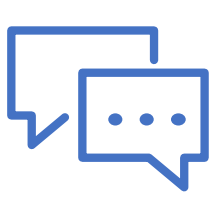

**Teams** 

Κοινός τόπος για συνεργασία

**Office 365 Groups** Μέλη μιας ομάδας με κοινές εφαρμογές & υπηρεσίες

**Microsoft Graph** Ευρεία έξυπνη πλατφόρμα που ενώνει ανθρώπους και περιεχόμενο

#### **Security and Compliance**

κεντρικό management ασφάλειας και συμμόρφωσης σε νομοθετικά πλαίσια

### Email και Ημερολόγιο με Exchange και Outlook

Πρόσβαση από οπουδήποτε στο email, στο ημερολόγιο και στις επαφές από όλους τους μεγάλους browsers και σε όλες σας τις συσκευές.

Η σύνδεση με το Outlook σας δίνει μία πλούσια και οικεία εμπειρία email με offline access.

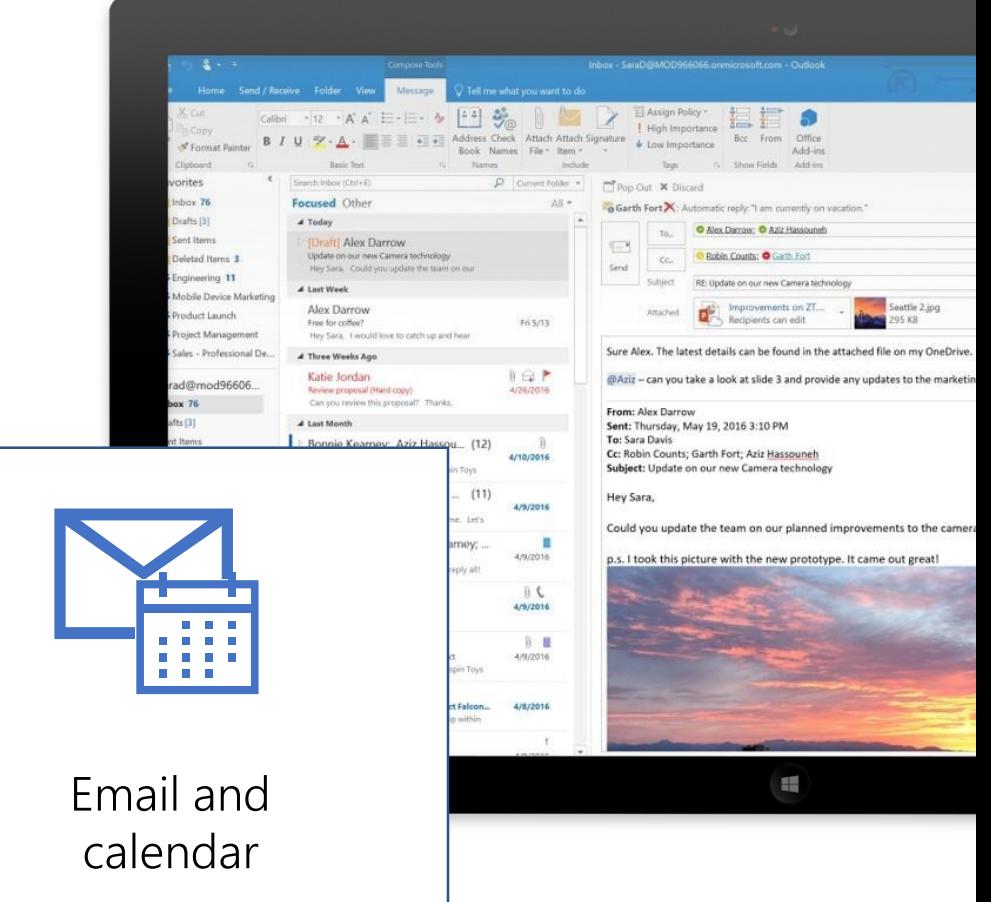

## OneDrive

#### Αποθηκεύστε, Μοιραστείτε και συνεργαστείτε σε όλα σας τα αρχεία

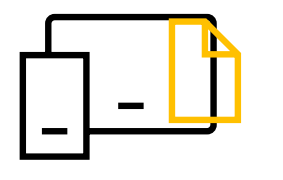

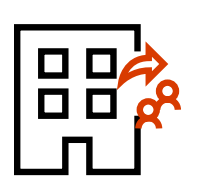

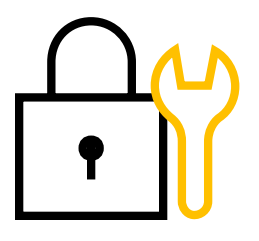

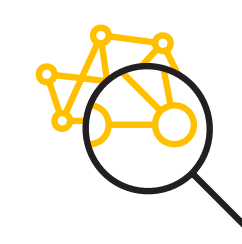

Πρόσβαση στα αρχεία σας από όλες σας τις συσκευές

Συνεργαστείτε με άτομα εντός του οργανισμού σας

Προστατέψτε την εργασία σας με εργαλεία για Security και Compliance

Βρείτε ελυκολα τα αρχεία που σας ενδιαφέρουν

#### Microsoft Teams Ένα περιβάλλον συνεργασίας στο Office 365

**Επικοινωνία** μέσω chat, meetings & calls

**Συνεργασία** μέσω των εφαρμογών του Ο365

**Προσαρμογή & επέκταση**  $\left\{ \begin{array}{c} \circ \\ \circ \\ \circ \end{array} \right\}$ με 3rd party εφαρμογές, διαδικασίες, και συσκευές

> **Έργασία με Ασφάλεια** enterprise level ασφάλεια, compliance, Και διαχείριση

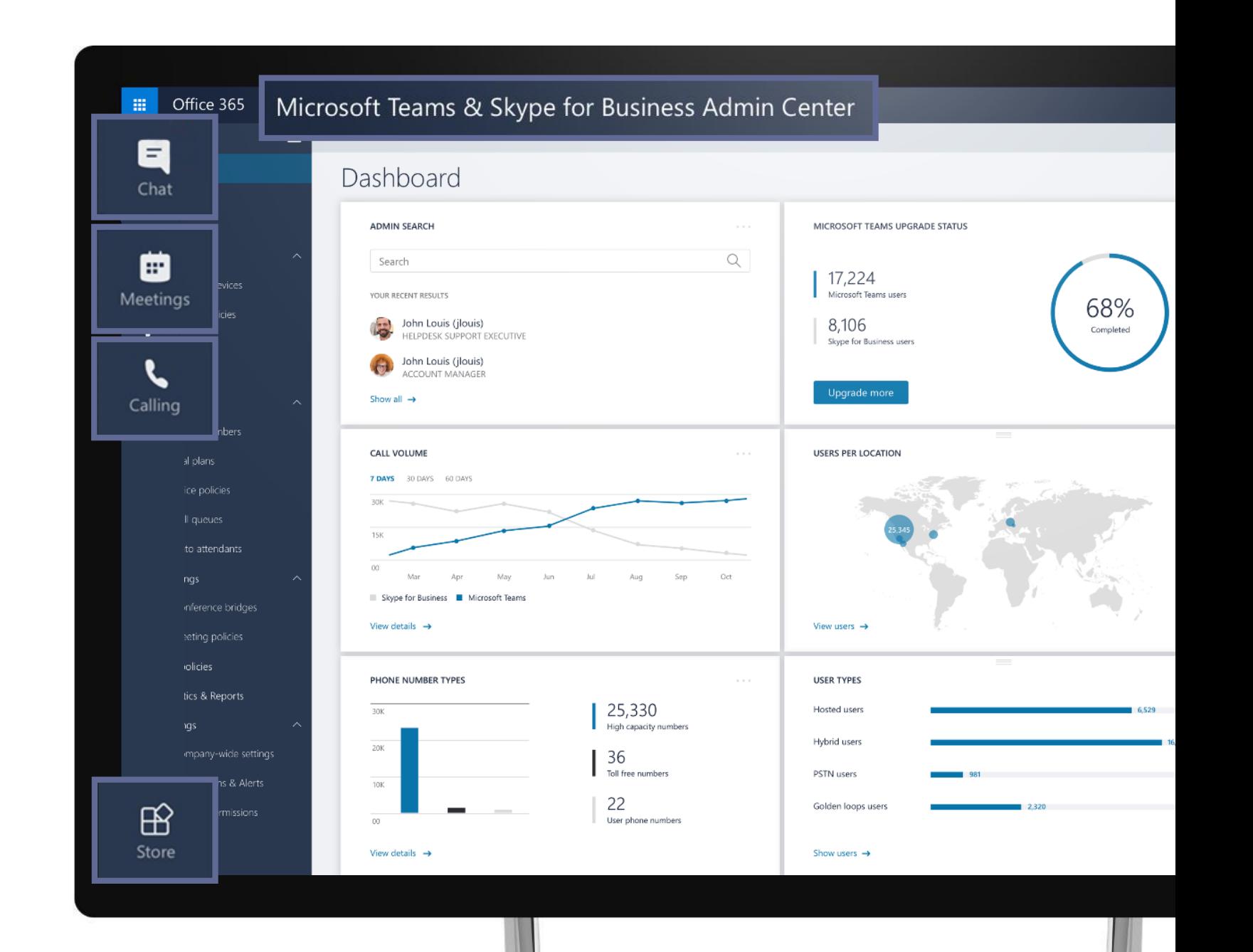

## Microsoft Teams, κοινός τόπος συνεργασίας

Επικοινωνήστε μέσω chat, meetings και κλήσεων

Συνεργαστείτε ενσωματώνοντας εφαρμογές του Office 365

Διαμορφώστε το περιβάλλον του κοινού τόπου συνεργασίας

κάθε ομάδας ανάλογα με τις απαιτήσεις της

Πληθώρα επιλογών ενσωμάτωσης 3rd party apps

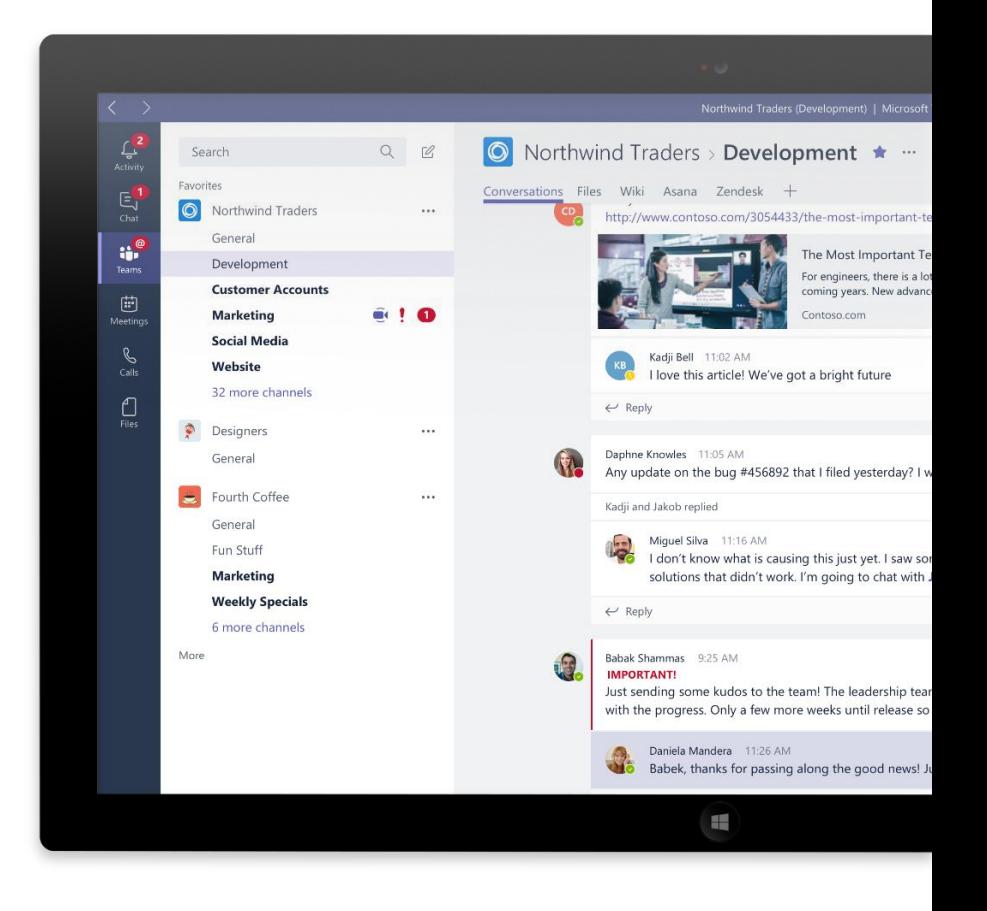

## Δουλέψτε όλοι μαζί σε ένα χώρο

#### **Microsoft Teams**

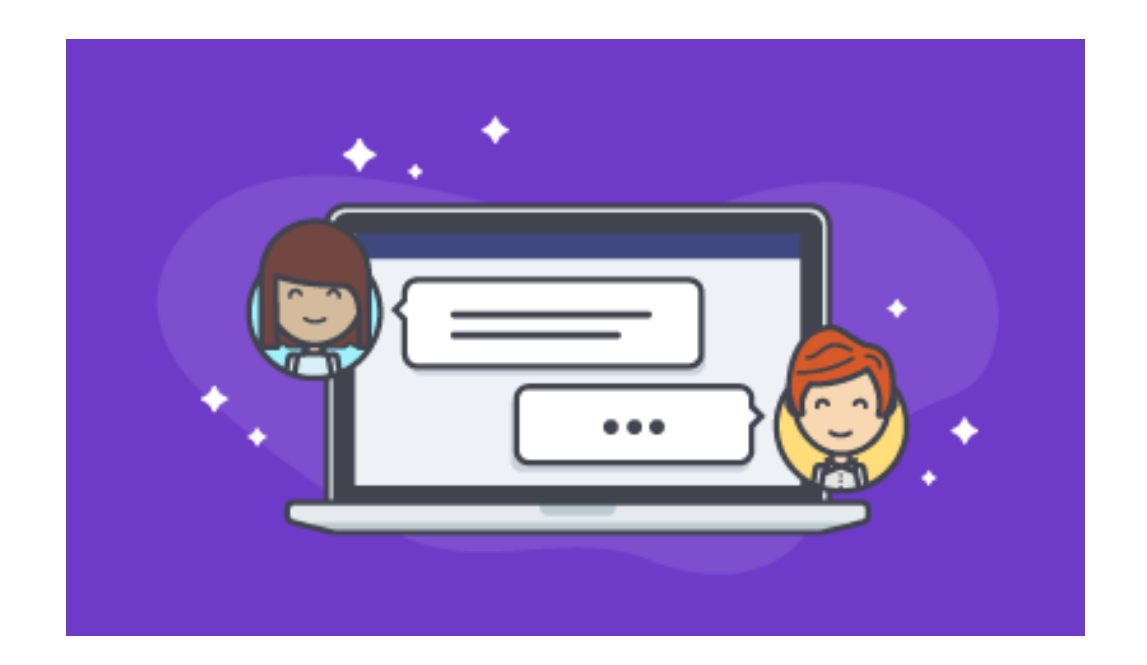

**Συνεργαστείτε σε ένα μέρος** που είναι κατασκευασμένο για μαθητές, εκπαιδευτικούς και προσωπικό.

#### **Μπορείτε να είστε συνδεδεμένοι με**

**εκπαιδευτικούς** σε εκαπιδευτικές κοινότητες και να μοιράζεστε υλικό και πρακτικές.

#### **Μοιραστείτε εύκολα πληροφορίες με το**

**προσωπικό** on για δραστηριότητες που αφορούν όλο το σχολείο αλλά και για προγράμματα προσωπικής επιμόρφωσης και εξέλιξης

**Διαμορφώστε μία ομάδα** για δραστηριότητες ομάδων ή για project, όπως ομάδες μαθητών ή events.

### Συνεργαστείτε μέσα και έξω από την τάξη

#### **Office 365 for Education**

**Παρέχονται για τα σχολεία εργαλεία συνεργασίας και παραγωγικότητας** 

**Παραμείνετε συνδεδεμένοι**  εφαρμογές.

**Οι μαθητές μαθαίνουν στην πλατφόρμα**  πιο ευρέως διαδεδομένη παγκοσμίως.

**Συνεργαστείτε και δημιουργείστε χρησιμοποιώντας «έξυπνες υπηρεσίες»**

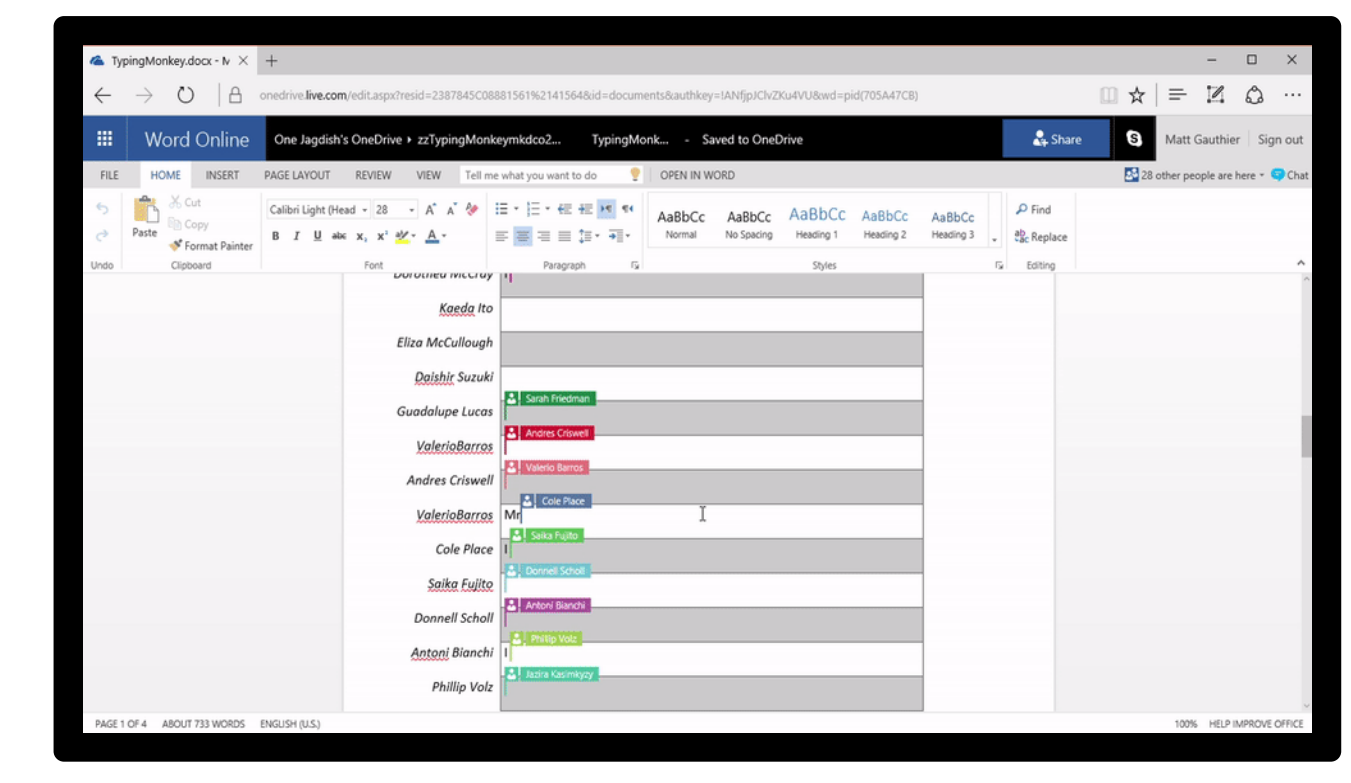

#### **Office Online Applications**

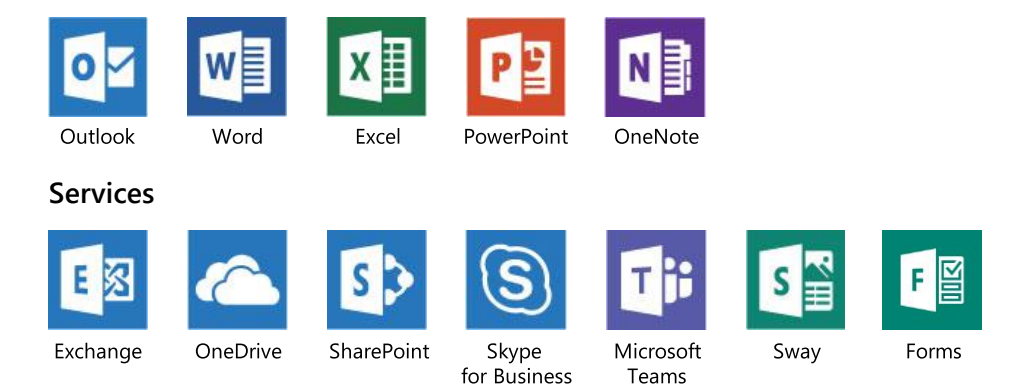

#### Introducing Windows 10 S - φτιαγμένο για τα Microsoft 365 Education

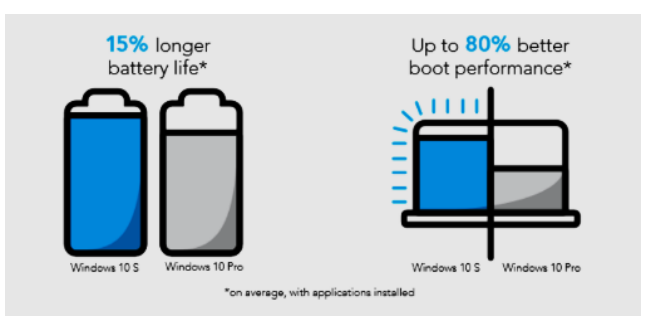

#### Microsoft-verified security

- Οικεία Windows features σε πολλές συσκευές
- Τρέχουν όλες τις fully installed εφαρμογές του Office
- Υψηλή Απόδοση

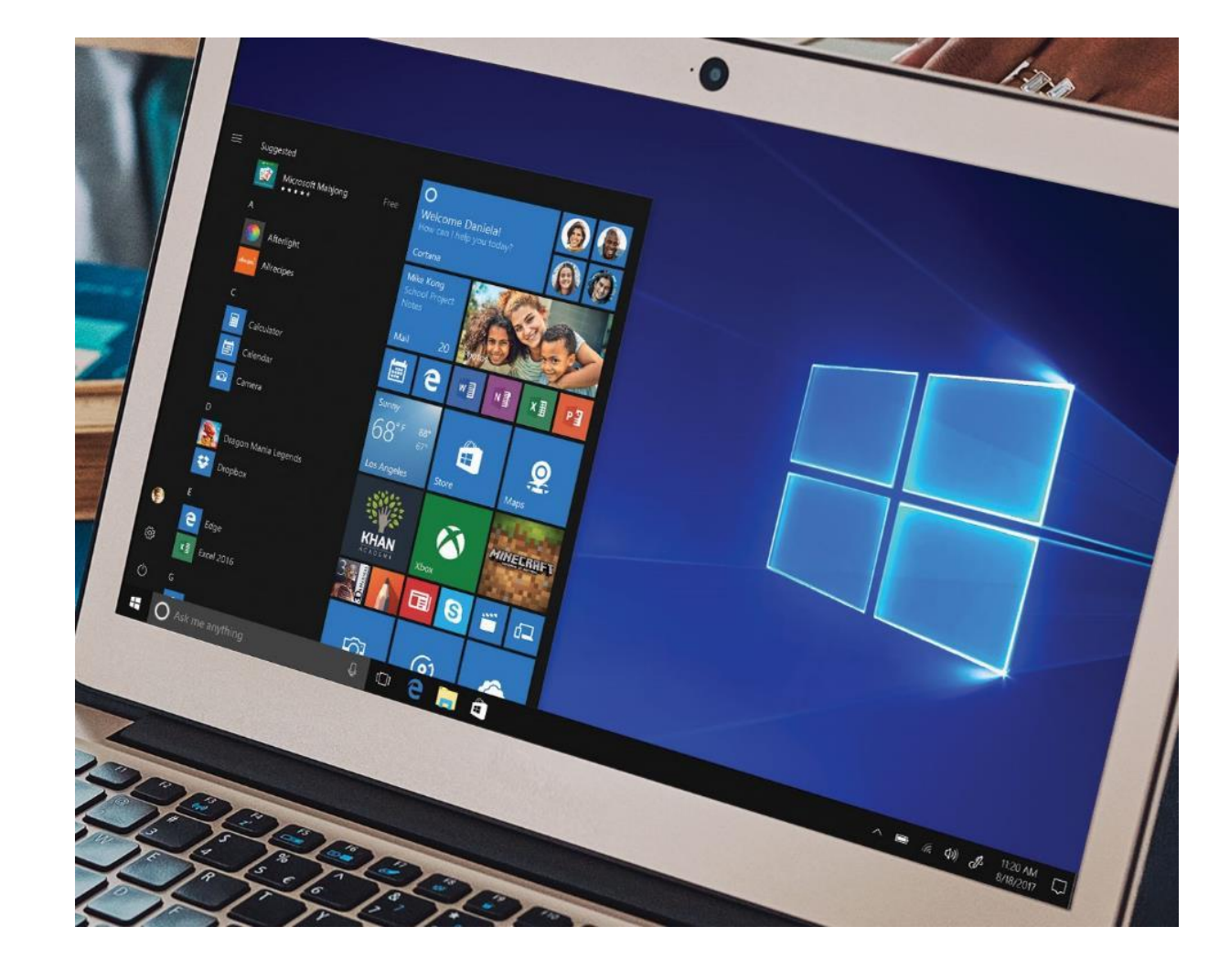

### Support more inclusive classrooms **Microsoft Learning Tools**

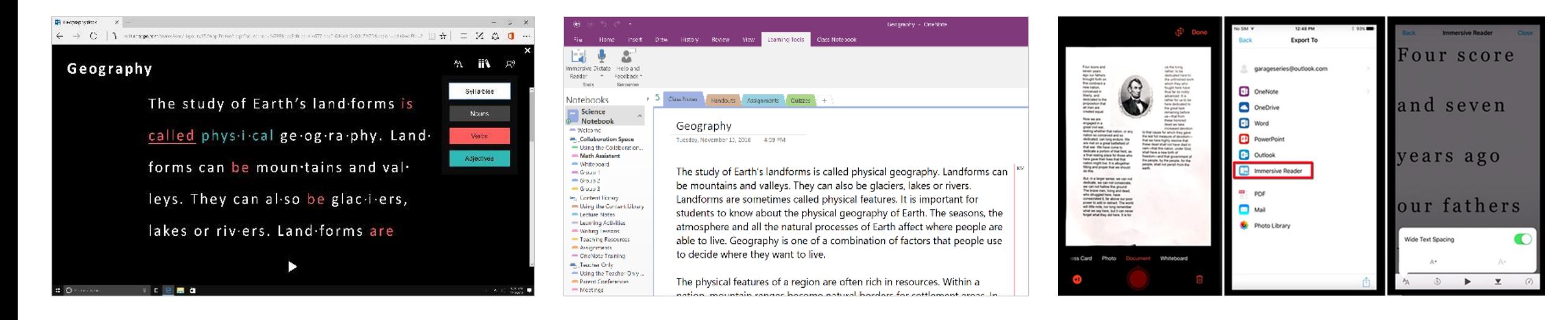

Improve comprehension and reading speed with Microsoft Learning Tools features by reducing visual crowding, highlighting and voicing of text, and breaking words into syllables.

Encourage independent reading across devices in OneNote, OneNote Online, Word, Word Online, Office Lens and Microsoft Edge.

**Build confidence for emerging readers** in more than 45 [languages](https://support.microsoft.com/en-us/help/4017096/microsoft-education-languages-supported-by-learning-tools).

# Thank you